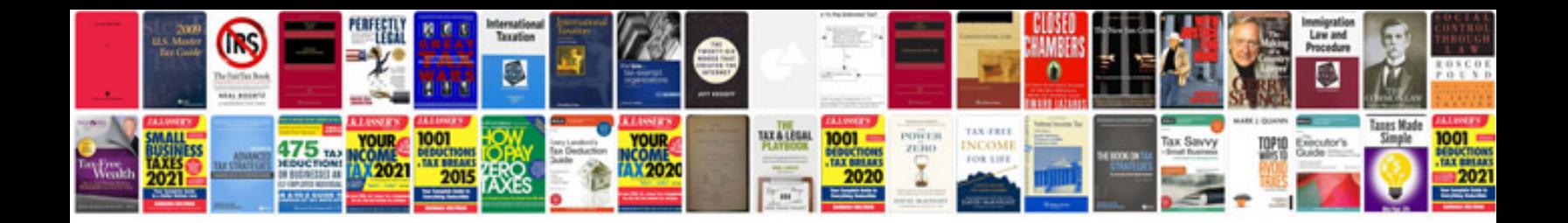

**Dnn document manager**

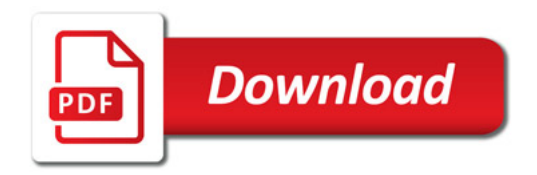

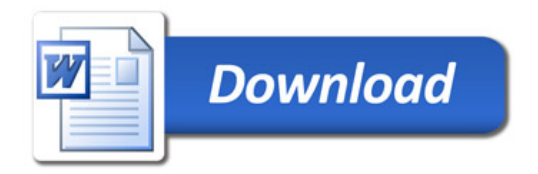